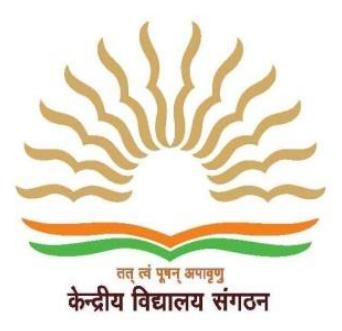

## **KENDRIYA VIDYALAYA KANJIKODE, PALAKKAD-678623**

E-mail: [principalkanjikode@yahoo.co.in](mailto:principalkanjikode@yahoo.co.in) Web[: http://kvkanjikode.in](http://kvkanjikode.in/) Ph: 0491-2566317 Fax: 0491-2568833

# **INSTRUCTIONS FOR FILLING UP THE REGISTRATION FORM**

## **1. ELIGIBLE AGE FOR ADMISSION TO CLASS –I AS ON 31.03.2017**

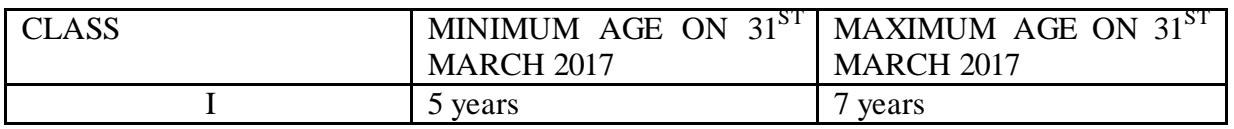

#### **2. PRIORITY(CATEGORY)**

- I. Children of transferable and non-transferable central government employees including ex-servicemen. This will also include children of foreign national officials, who come on deputation or transfer to India on invitation by Govt. of India.
- II. Children of transferable and non-transferable employees of Autonomous Bodies/Public sector undertaking/Institute of Higher Learning of the Government of India.
- III. Children of transferable and non-transferable State Government employees.
- IV. Children of transferable and non-transferable employees of Autonomous Bodies/Public sector undertaking/Institute of Higher Learning of the State Governments.
	- V. Children from any other category including the children of foreign nationals who are located in India due to their work or for any personal reasons. They would be considered only in case there are no Indian National's waitlisted for admission.

## **3. DOCUMENTS TO BE PRODUCED AT THE TIME OF VERIFICATION:**

 PRINTOUT OF THE REGISTERATION FORM WITH PHOTOGRAPH OF THE CHILD Self-attested copy of the following ( Originals have to be presented for manual verification) :-

- Birth certificate of the child bearing the name of the child.
- Residence proof in the name of the child (Residence certificate from the Village Office/Taluk Office)
- Photo copy of Aadhar card at the time of admission.
- Self-declaration of distance of residence from school(only for those applying under RTE)
- Defence personnel working in NON-FAMILY STATIONS seeking admission to their wards in this Vidyalaya should produce a certificate that they are posted in non-family station.
- For SC/ST/BPL/OBC (non –creamy layer)/EWS/disabled children, a certificate in the name of the child issued by the competent authority has to be attached.
- Attested copy of certificates from the civil surgeon/rehabilitation centre or any other competent authority defined by Govt. of India O.M no. 36035/5/88 Estt. (sct) dated 04/05/1999 certifying that the child is handicapped , wherever applicable.
- A service certificate showing the no. of transfers during the preceding 7 years duly signed and stamped by the head of the office bearing the name, designation and other relevant particulars in capital letters. (Formats of the service certificate and the certificate showing number of transfers are posted in the website) Any correction in the details of transfer should be duly attested by the competent authority.
- Attested copy of retirement for uniformed defence employee from competent authority is required for ex-serviceman(Zila Zainik Welfare Officer)

### 4. **ELIGIBLE TRANSFER**

Minimum stay at a station for 06 months and minimum distance between the 02 stations should be 20 kms.

The required original certificates should be submitted for verification after March  $10<sup>th</sup>$ 2017 upon notification. All correspondence pertaining to the provisionally selected list will be put up on the notice board of this Vidyalaya and the school website [http://kvkanjikode.in](http://kvkanjikode.in/) . No individual communication will be made to the parent in this regard. Hence all parents are requested to make a note of this and the complaints in this regard will not be entertained.

Subsequent list if any will be put up on the Vidyalaya notice board as per the guidelines issued by KVS.

Provisionally selected candidates should report for admission on the scheduled date for admission with original documents. Otherwise, the vacancy will be offered to the next child as per the priority list. It is requested to follow the above mentioned instructions scrupulously.

Applications for Single Girl Child/ Ward or Grandchild of KVS present/ Retired Employees and other eligible categories under Part B to be submitted **OFFLINE to the Vidyalaya Office** on/before 10/03/2017

## **NOTE:**

- 1. Mere registration will not confer any right to admission.
- 2. Incomplete application forms shall summarily be rejected.
- 3. Admission secured on the basis of any wrong information shall stand cancelled automatically and no appeal against such action of the Principal shall be entertained.

For further details, visit the KVS website [www.kvsangathan.nic.in/Academics/AdmissionGuidelines.](http://www.kvsangathan.nic.in/Academics/AdmissionGuidelines)

**LAST DATE FOR SUBMISSION FOR DULY FILLED IN REGISTRATION FORM ONLINE IS 10/03/2017.** 

**PRINCIPAL**